# HW 3 References

(3 pts) question 1 tests stepping through code and edge-cases (section 2.2.1)

(2 pts) question 2 connects arrays back to the ISA. (section 3.3 and lecture 5)

(1 pt) question 3 tests logical operators and modulus (section 3.4 and 2.3.2)

(2 pts) question 4 tests logical operators and modulus (section 3.4 and 2.3.2)

(2 pts) question 5 tests functions and scoping (section 3.5 and 3.5.2)

(5 pts) question 6 tests if-else, debugging, edge cases, and logic errors (section 1.4.3.3, 2.2.1, 2.4.4.1)

(3 pts) question 7 tests Python syntax and syntax errors (section 1.4.3.3 and 2.4.1)

(7 pts) question 8 tests loops (section 2.4.4.3)

(3 pts) question 9 tests arrays (section 3.3)

(3 pts) question 10 tests functions (section 3.5)

# HW 3 Solutions

1. Tests edge-cases (section 2.2.1)

```
m = 3n = 0product = m
(i) while(n > 1):
(ii) product = product + m
(iii)   n = n - 1(iv) print(product)
```
a.

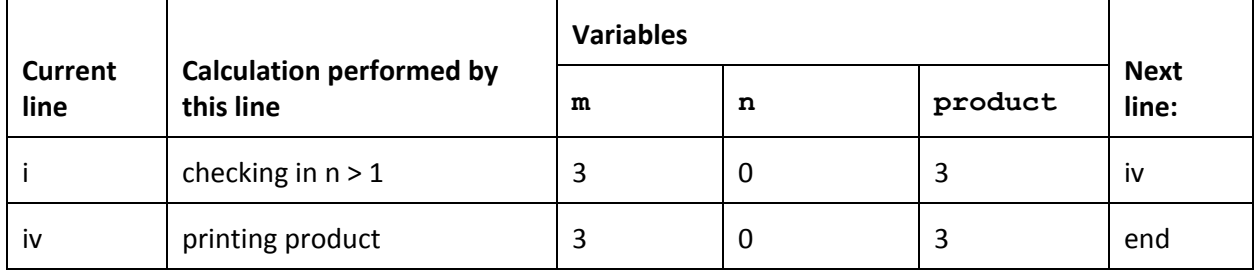

b.

The code does not work for edge case (or corner case)  $n == 0$ . Off-by-one error is also be accepted.

Fix:

```
m = 3n = 0product = 0 \# initialized the product to 0
while(n > 0): \# continue while n > 0
    product = product + m
    n = n - 1print(product)
```
2. Tests arrays and connects it back to the ISA (section 3.3 and lecture 5)

### *Sample solution 1:*

Yes, I can write an ISA instruction for accessing the 9th character of the 5th string. My ISA allocates a fixed length of 256 characters for each string. Therefore, if the array is in r1, I can do

ld r1, 4, 8

r1 because the array location is stored in r1

4 because it is the 5th string (offset from 0)

8 because it is the 9th character (offset from 0)

*Sample solution 2:*

No. It is difficult because strings have a variable length. Therefore, there is no immediate values that I can pass to access such a character.

3. Tests logical operators and modulus (section 3.4 and 2.3.2)

0, 1, 2, 3, 10

- 4. Tests logical operators and modulus (section 3.4 and 2.3.2)
	- a. 1 will satisfy the condition
	- **b.** 3 fails to satisfy  $(x \& 2 == 0 \text{ or } x \& 3 == 1)$
	- c. 4 fails to satisfy  $(x!=4)$
	- d. 10 will satisfy the condition

5. Tests functions and scoping (section 3.5 and 3.5.2)

```
def bar(y):
  print(y)
   x = 5return x
y = 3print(bar(y))
print(y)
3
5
3
```
6. Tests if-else, debugging, edge cases, and logic errors (section 1.4.3.3, 2.2.1, and 2.4.4.1)

# a. Method 1: if(number  $> 0$ ): print("positive") else: if(numbe**r <= 0**): print("**not positive**")

## b.

```
Method 2:
     results = ""
     if(number <= 0):
           results = "not "
     results = results + "positive"
     print(results)
```
### c.

```
Method 3 worked as is:
```

```
if(number > 0):
     print("positive")
else:
     print("not positive")
```
7. Tests Python syntax and syntax errors (section 1.4.3.3 and 2.4.1)

```
h3110W0RlD = "Hello World"
= "h3110W0RlD"
weAreTheChampions = 1
# infinite loop to fight 'til the end
while(weAreTheChampions == 1): # 2 syntax errors on this line
                              # should have use == for comparison
                              # missing colon at end of while
                              # note: Champions was misspelled
     print("f1gh71ng \'til the end")
fahrenhype = 40 # int is not valid Python syntax
celsius = (9 / 5) * (fahrenhype + 32)# note:missing close parenthesis
print(celsius) # note: celsius had wrong case
```
#### 8. Tests loops (section 2.4.4.3)

```
import input
positiveOddNumberInput = input.get_num("Enter a number: ")
print("begin printing horizontal line")
lineToPrint = ""
i = 0while(i < positiveOddNumberInput):
   lineToPrint = lineToPrint + "*"
   i = i + 1print(lineToPrint)
print("end printing horizontal line")
print("begin printing vertical line")
i = 0while(i < positiveOddNumberInput):
   print("*")
   i = i + 1print("end printing vertical line")
```

```
print("begin printing triangle 1")
lineToPrint = ""
i = 0while(i < positiveOddNumberInput):
   lineToPrint = lineToPrint + "*"
   print(lineToPrint)
   i = i + 1print("end printing triangle 1")
print("begin printing triangle 2")
i = 0while(i < 1 + (positiveOddNumberInput / 2)):
   whitespaceToPrint = ""
   j = iwhile(j < positiveOddNumberInput / 2):
      whitespaceToPrint = whitespaceToPrint + " "j = j + 1asterisksToPrint = "*"
   j = 0while(j < i):
      asterisksToPrint = asterisksToPrint + "***"j = j + 1lineToPrint = whitespaceToPrint + asterisksToPrint
   print(lineToPrint)
   i = i + 1print("end printing triangle 2")
```

```
9. Tests arrays (section 3.3)
```

```
n = 15i = 2fa = [0, 1]while(i < n):
   fa = fa + [fa[i-1] + fa[i-2]]i = i + 1print(fa)
```
10. Tests functions (section 3.5)

```
def ftoc(F):
   return (F - 32) * 5 / 9F = -50while (F \le 50):
   x = 4C = ftoc(F)if(F == C):
       print("Fahrenheit and Celsius are equal at -40 degrees!")
   else:
      print ("F=" + F + ", " + "C=" + C)
   \begin{array}{rcl} \mathbf{F} & = & \mathbf{F} & + & \mathbf{1} \end{array}
```